446636, Самарская область, Богатовский район, с. Тростянка, ул. Молодежная, дом 41 Телефон/факс: 8(846-66)3-22-45 Е-mail: [trostyan\\_sch@samara.edu.ru](mailto:trostyan_sch@samara.edu.ru) Сайт школы[: http://trostsch.minobr63.ru](http://trostsch.minobr63.ru/)

РАССМОТРЕНО:

на заседании педагогического совета протокол от 30.08.2023 г. №1

УТВЕРЖДЕНО: И.о. директор ГБОУ ООШ с.Тростянка \_\_\_\_\_\_\_\_\_Ю.А. Иванова Приказ № 28/1 - од от 30.08.2022

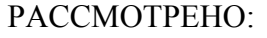

на заседании Управляющего совета протокол от 30.08.2023 №1

ПРИНЯТО с учетом мнения родителей Протокол Совета родителей (законных представителей) №1 от 30.08.2023

ПРИНЯТО с учетом мнения обучающихся Протокол Совета обучающихся №1 от 30.08.2023

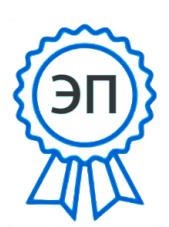

C=RU, O=ГБОУ ООШ с. Тростянка, CN=Иванова Ю\_А\_, E=yulya\_glumova@mail .ru 00cfc0baf3a668c851

# **ПОЛОЖЕНИЕ**

# **О РАБОТЕ В ГОСУДАРСТВЕННОЙ ИНФОРМАЦИОННОЙ СИСТЕМЕ САМАРСКОЙ ОБЛАСТИ «АВТОМАТИЗИРОВАННАЯ СИСТЕМА УПРАВЛЕНИЯ РЕГИОНАЛЬНОЙ СИСТЕМОЙ ОБРАЗОВАНИЯ» (ЭЛЕКТРОННОМ ЖУРНАЛЕ И ЭЛЕКТРОННОМ ДНЕВНИКЕ)**

#### **1. Общие положения**

1.1. Настоящее Положение о работе в государственной информационной системе Самарской области «Автоматизированная система управления региональной системой образования (электронном журнале и электронном дневнике) (далее – Положение) государственного бюджетного общеобразовательного учреждения Самарской области основная общеобразовательная школа с. Тростянка муниципального района Богатовский Самарской области (далее – Школа) определяет понятия, цели, требования, организацию и работу с электронным журналом (далее – ЭЖ) и электронным дневником (далее – ЭД) Школы.

1.2. Данное Положение разработано на основании действующего законодательства Российской Федерации о ведении документооборота и учета учебно – педагогической деятельности, в частности:

 Федерального закона от 29.12.2012 г. № 273-ФЗ «Об образовании в Российской Федерации»;

 приказа Министерства образования и науки Российской Федерации от 09.01.2014 г. № 2 «Об утверждении Порядка применения организациями, осуществляющими образовательную деятельность, электронного обучения, дистанционных образовательных технологий при реализации образовательных программ»;

• приказа Министерства образования и науки Российской Федерации от 03.02.2006 г. № 21 «Об утверждении методических рекомендаций об осуществлении функций классного руководителя педагогическими работниками государственных общеобразовательных учреждений субъектов Российской Федерации»;

• Федерального закона от 27.07.2006 г. № 152-ФЗ «О персональных данных»;

• Федерального закона от 21.07.2014 г. № 242-ФЗ «О внесении изменений в отдельные законодательные акты Российской Федерации в части уточнения порядка обработки персональных данных в информационно – телекоммуникационных сетях» (с изменениями и дополнениями от 31.12.2014 г.).

• Работа с ЭЖ и ЭД ведется в соответствии с Законом РФ от 27 июля 2006 года № 152-ФЗ «О персональных данных».

1.3. В настоящем Положении применяются следующие термины и определения:

- ИС информационная система.
- ПО программное обеспечение.
- АСУ РСО автоматизированная система управления региональной системой образования
- Электронный классный журнал (далее ЭЖ) электронный сервис, предоставляемый АСУ РСО, обеспечивающий учет выполнения учебных программ, успеваемости и посещаемости обучающихся.
- Электронный дневник (далее ЭД) электронный сервис, предоставляемый АСУ РСО, обеспечивающий в электронном виде информирование обучающихся и их родителей о результатах учебного процесса.
- Государственное бюджетное общеобразовательное учреждение Самарской области основная общеобразовательная школа с. Тростянка муниципального района Богатовский Самарской области, далее Школа.
- Администрация Школы представители администрации ОУ: директор, заместители директора.
- Заместитель директора по УВР административный работник Школы, курирующий

процесс развития информатизации школы, вопросы использования информационных и коммуникационных технологий в образовательной и управленческой деятельности, осуществляющий общее руководство и контроль этого процесса.

- Сотрудник Школы, наделенный функционалом администратора АСУ РСО Школы сотрудник Школы, на которого возложены обязанности по организации работы пользователей в ЭЖ и ЭД, далее Администратор АСУ РСО в Школе.
- Ответственный за расписание сотрудник Школы, составляющий расписание.
- Педагогические работники Школы учителя-предметники, классные руководители.
- Оценка результат оценивания учебной деятельности обучающихся на уроке.
- Отметка отображение отсутствия обучающегося на уроке.

1.4. Поддержание информации, хранящейся в базе данных ЭЖ в актуальном состоянии, является обязательным.

1.5. Пользователями ЭЖ являются: представители органов управления образованием, администрация Школы, педагогические работники Школы, обучающиеся и родители (имеющие права доступа в соответствии с категориями разграничения прав доступа).

# **3. Задачи, решаемые ЭЖ и ЭД**

ЭЖ и ЭД используются для решения следующих задач:

3.1. Ввод и хранение данных об успеваемости и посещаемости обучающихся;

3.2. Оперативный доступ пользователей ЭЖ к оценкам за весь период ведения журнала по всем предметам в любое время;

3.3. Своевременное информирование родителей по вопросам успеваемости и посещаемости их детей;

3.4. Автоматизация формирования отчетов учителей и администрации Школы;

3.5. Вывод информации, хранящейся в базе данных, на бумажный носитель для оформления в виде документа в соответствии с требованиями Российского законодательства;

3.6. Контроль выполнения общеобразовательных программ в соответствии с учебным планом на текущий учебный год.

# **4. Правила и порядок работы с ЭЖ**

4.1. Доступ пользователей в АСУ РСО для получения государственной (муниципальной) электронной услуги «Предоставление информации о текущей успеваемости обучающегося, ведение дневника и журнала успеваемости» возможен с использованием электронной подписи – подтвержденной учетной записи на Едином или Региональном порталах государственных услуг.

- Пользователи могут получить реквизиты доступа к ЭЖ и ЭД в следующем порядке: учителя, классные руководители, администрация получают личные реквизиты доступа у Администратора АСУ РСО Школы;
- классные руководители получают реквизиты доступа для родителей и обучающихся своего класса у Администратора АСУ РСО Школы;
- родители и обучающиеся получают реквизиты доступа у классного руководителя.

4.2. Пользователи при работе с ЭЖ и ЭД руководствуются Регламентом работы пользователей с электронным журналом (далее Регламент);

4.3. Полученные твердые копии отчетной документации должны храниться в соответствии с нормативными требованиями законодательства РФ и Регламентом (Приложение №1 к Положению);

4.4. Родители получают доступ к данным своих детей; используют ЭЖ и ЭД для просмотра; ведут переписку с классным руководителем, педагогами и администрацией;

4.5. Обучающиеся получают доступ к собственным данным, используют ЭД для просмотра оценок, получения домашних заданий, ведут переписку с классным руководителем, педагогами и администрацией.

4.6. Полученные из ЭЖ бумажные копии отчетной документации, завизированные Администратором АСУ РСО Школы, хранятся в соответствии с нормативными требованиями законодательства РФ и Регламентом.

## **5. Права и обязанности пользователей ЭЖ**

# **5.1. Права:**

5.1.1. Пользователи имеют право доступа к ЭЖ ежедневно и круглосуточно;

# **5.2. Обязанности:**

5.2.1.Администратор АСУ РСО Школы:

 организует постоянно действующий пункт для обучения работе с ЭЖ и ЭД учителей, классных руководителей и родителей по мере необходимости;

 проводит закрытие /открытие нового учебного года и электронный перевод обучающихся из класса в класс на основании приказа директора Школы;

 по окончании учебного года и государственной итоговой аттестации распечатывает ЭЖ и передает секретарю учебной части (делопроизводителю) для дальнейшего архивирования.

5.2.2. Заместитель директора по УВР:

 осуществляет контроль выполнения основных общеобразовательных программ по предметам учебного плана и объективности выставления оценок;

 предоставляет Администратору АСУ РСО Школы необходимую информацию для открытия учебного года (учебный план, списки деления классов на группы, тарификацию педагогов);

ежемесячно проводит анализ ведения ЭЖ.

 ведет и поддерживает списки сотрудников Школа, обучающихся, родителей Школы в актуальном состоянии;

по окончании учебного года нумерует, прошивает, заносит в реестр твердые копии ЭЖ.

5.2.3. Учитель:

 несет ответственность за достоверное заполнение и ведение электронного журнала (создание планирования по предмету, выставление текущих и итоговых оценок, сведений о посещаемости обучающихся, сведений о теме урока и домашнем задании) согласно Регламенту работы с ЭЖ;

 своевременно устраняет замечания о работе с ЭЖ, отмеченные заместителем директора по УВР;

 учитель несет ответственность за своевременное и в полном объёме прохождение основной общеобразовательной программы по предмету.

5.2.4. Классный руководитель:

 несет ответственность за достоверность списков обучающихся класса и информации об обучающихся и их родителях, за создание отчетов по классу по итогам учебных периодов;

 информирует родителей о состоянии успеваемости и посещаемости их детей через автоматизированные отчеты, сформированные на основе данных ЭЖ.

## **6. Контроль и периодичность работы с ЭЖ**

6.1. Отчет о заполнении ЭЖ и количество выставленных оценок обучающимся формируется выборочно один раз в месяц.

6.2. Отчеты по успеваемости и посещаемости обучающихся формируются в конце учебных периодов и в конце текущего учебного года.

### **7. Ответственность пользователей**

7.1. Категорически запрещается допускать обучающихся к работе с ЭЖ.

7.2. Все пользователи несут ответственность за сохранность своих реквизитов доступа, исключающую подключение посторонних.

## Приложение 1

к Положению об Электронном журнале

#### **Регламент работы пользователей с электронным журналом и ЭД**

#### **Общие положения**

- 1. ЭЖ функционирует в сети Интернет по адресу **[http://asurso.ru](http://asurso.ru/)** (Раздел «Классный журнал», вкладка «Классный журнал»).
- 2. В начале работы пользователь обязан зарегистрироваться в АСУ РСО, указав область, город, тип образовательного учреждения, учреждение, и ввести свое имя регистрации (логин) и пароль.
- 3. Доступ к ЭЖ и ЭД возможен с любого компьютера, подключенного к сети Интернет.
- 4. Для доступа к ЭЖ и ЭД рекомендуется использовать компьютер, удовлетворяющий требованиям:
	- Процессор от Pentium 1000 МГц и выше, оперативная память от 128 Мб и выше, подключение к Интернет. Должна быть установлена любая операционная система (Windows, Linux или MacOS) и один из браузеров:
	- MS Internet Explorer 7.0 и выше;
	- Орега 9.25 и выше;
	- Mozilla Firefox 3.0 и выше;
	- Google Chrome 3.0 и выше;
	- $\bullet$  Safari 3.0 и выше.
- 5. Доступ пользователей в АСУ РСО для получения государственной (муниципальной) электронной услуги «Предоставление информации о текущей успеваемости обучающегося, ведение дневника и журнала успеваемости» возможен с использованием электронной подписи – подтвержденной учетной записи на Едином или Региональном порталах государственных услуг.
- 6. Кроме этого, пользователь получает доступ к ЭЖ и ЭД на основании выданных Администратором АСУ РСО, реквизитов доступа и в соответствии с целями и задачами внедрения ЭЖ и ЭД, определенными администрацией Школы для каждой группы пользователей, функциональными возможностями программного обеспечения.
- 7. Руководитель учреждения доводит до сведения обучающихся и родителей (законных представителей) их права и обязанности в соответствии с нормативными правовыми актами, а также информацию о порядке контроля успеваемости обучающегося через его ЭД и с помощью текущих отчетов в ЭЖ и ЭД.

## **Порядок работы классного руководителя с ЭЖ и ЭД**

1. Работа классного руководителя с ЭЖ и ЭД осуществляется в разделе АСУ РСО «Классный журнал».

2. В случае отсутствия обучающегося классный руководитель отражает в ЭЖ на странице «Посещаемость» причину отсутствия.

3. По мере необходимости классный руководитель получает у Администратора АСУ РСО информацию об обращениях к ЭЖ и ЭД родителей (законных представителей) обучающихся класса и напоминает родителям (законным представителям) о необходимости регулярного посещения ЭЖ и ЭД.

4. В случае необходимости или по запросу родителей готовит твердые копии отчета об успеваемости и посещаемости их ребенка.

5. По окончании учебного периода на каждого обучающегося на основании данных ЭЖ готовится отчет об успеваемости и посещаемости, который направляется родителям (законным представителям) в электронном виде или в печатном виде (по запросу родителей (законных представителей).

## **Порядок работы учителя с ЭЖ и ЭД**

1. Работа учителя с ЭЖ осуществляется в разделах АСУ РСО «Классный журнал» и «Планирование уроков».

2. Для эффективной работы с ЭЖ учитель заполняет тематическое планирование в разделе АСУ РСО «Планирование уроков».

3. В разделе «Классный журнал» учитель:

на странице «Темы уроков и задания» выбирает тему, изученную на уроке;

делает отметки в ЭЖ об отсутствии обучающегося на уроке, опозданиях на урок;

 систематически заносит в ЭЖ информацию о домашнем задании для обучающихся. В графе «Домашнее задание» записывается содержание задания, страницы, номера задач и упражнений с отражением специфики организации домашней работы. Если на конкретном уроке домашнее задание не задается, строка остается пустой;

выставляет отметки за устные ответы в ЭЖ после (или в течение) каждого урока;

 отметки за письменные работы выставляет в сроки, предусмотренные нормами проверки письменных работ. Отметки выставляются в ЭЖ только по назначенным заданиям;

 допускается выставление в одной клетке двух отметок в случае проведения на одном уроке двух отдельно оцениваемых работ, либо письменной работы и устного ответа.

4. В конце каждого аттестационного периода учитель выставляет четвертные (2-9 классы), полугодовые (10-11 классы), годовые (2-11 классы) отметки обучающимся за каждый учебный период.

5. Учитель создает: отчет о прохождении программ за учебный период, отчет учителяпредметника, отчет классного руководителя, расписывается в них и сдает заместителю директора по УВР.

6. В случае болезни учителя учитель-предметник, замещающий коллегу, заполняет ЭЖ в установленном порядке (сведения о замене вносятся в Журнал замещенных и пропущенных уроков).

#### **Порядок работы заместителя директора по УВР с ЭЖ**

1. Заместитель директора по УВР организует консультации по работе с ЭЖ для учителей, классных руководителей и родителей по мере необходимости, которые проводит Администратор АСУ РСО.

2. Заместитель директора по УВР регулярно и по окончании учебных периодов формирует список замечаний по ведению ЭЖ с последующей передачей учителю для устранения.

3. Заместитель директора по УВР по окончании учебных периодов проводит анализ работы с ЭЖ за учебный период.

## **Порядок работы Администратора АСУ РСО с ЭЖ**

1. Администратор АСУ РСО определяет права доступа пользователей ЭЖ - сотрудников Лицея в соответствии с целями и задачами деятельности Школы.

2. Администратор АСУ РСО проводит комплекс мероприятий по подготовке системы АСУ РСО для работы с ЭЖ (получает информацию от заместителя директора по УВР и формирует учебный план, расписание, тарификацию педагогов, проводит деление на подгруппы).

#### **Порядок работы ответственного за расписание с ЭЖ**

1. Ответственный за расписание в начале учебного года вносит расписание в ЭЖ.

2. При изменении расписания учебных занятий ответственный за расписание вносит изменения в АСУ РСО.

#### **Порядок работы родителей и обучающихся с ЭЖ**

Родитель (законный представитель) может просмотреть информацию, доступную в ЭД обучающегося, с домашнего компьютера, мобильного телефона, а в случае отсутствия такой возможности - с компьютера, расположенного в Школе в соответствии с режимом работы Школы.

Рассмотрено на Совете родителей Протокол № 1 от 5.09.2019 Рассмотрено на Совете обучающихся Протокол № 1 от 6.09.2019